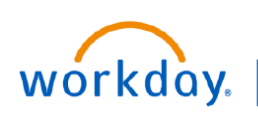

## **VUMC BUSINESS EDUCATION**

## **Workday Reports: Suspend or Delete a Scheduled Report**

Workday contains Standard Reports (created by Workday) as well as Custom Reports (customized for VUMC) that are available to users based on their role. Follow the steps below to Suspend or Delete reports you have scheduled to run in Workday.

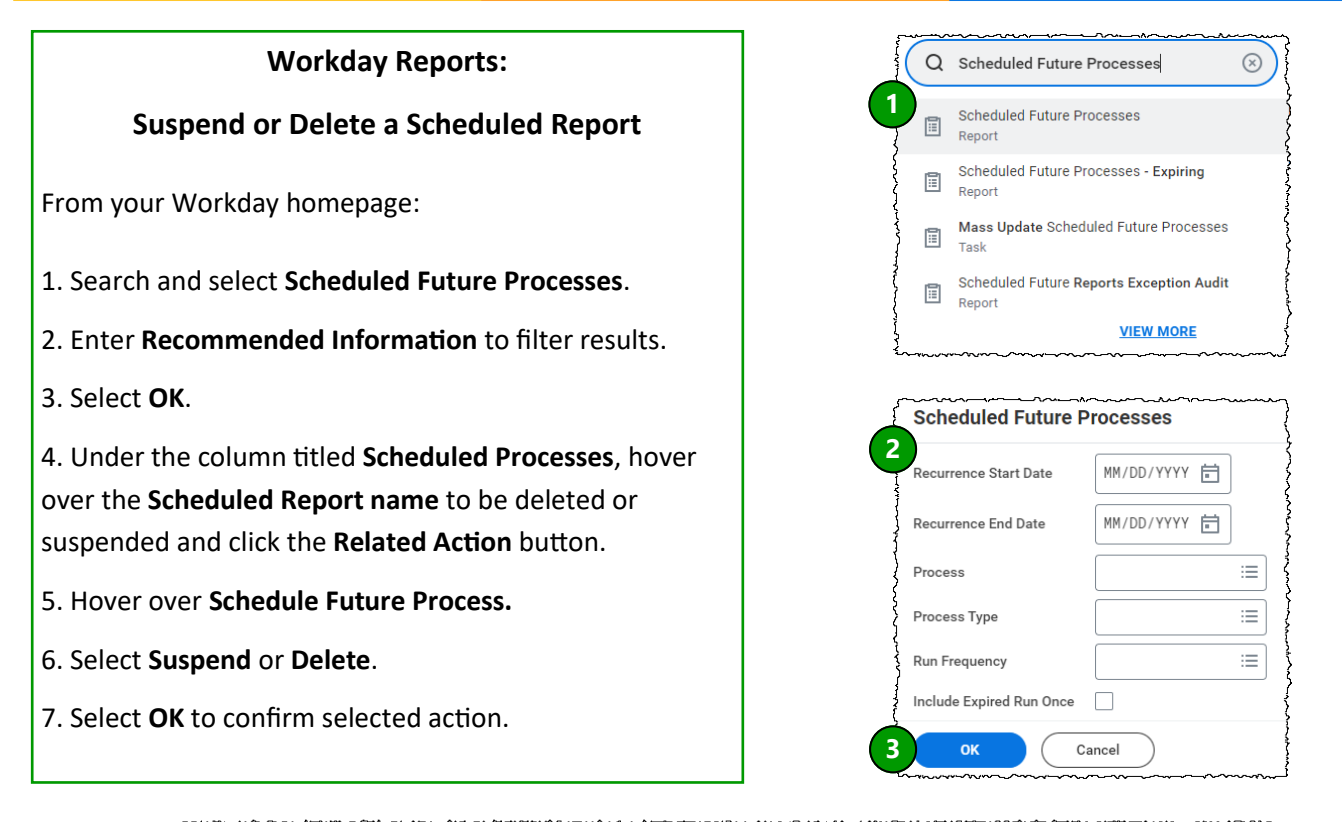

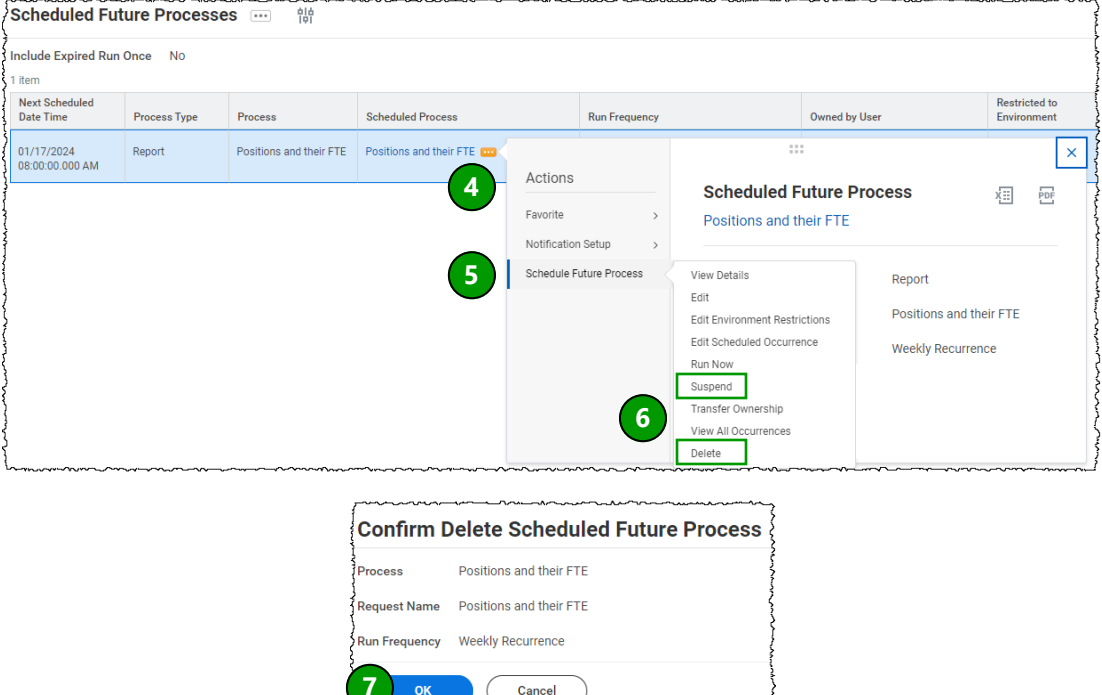